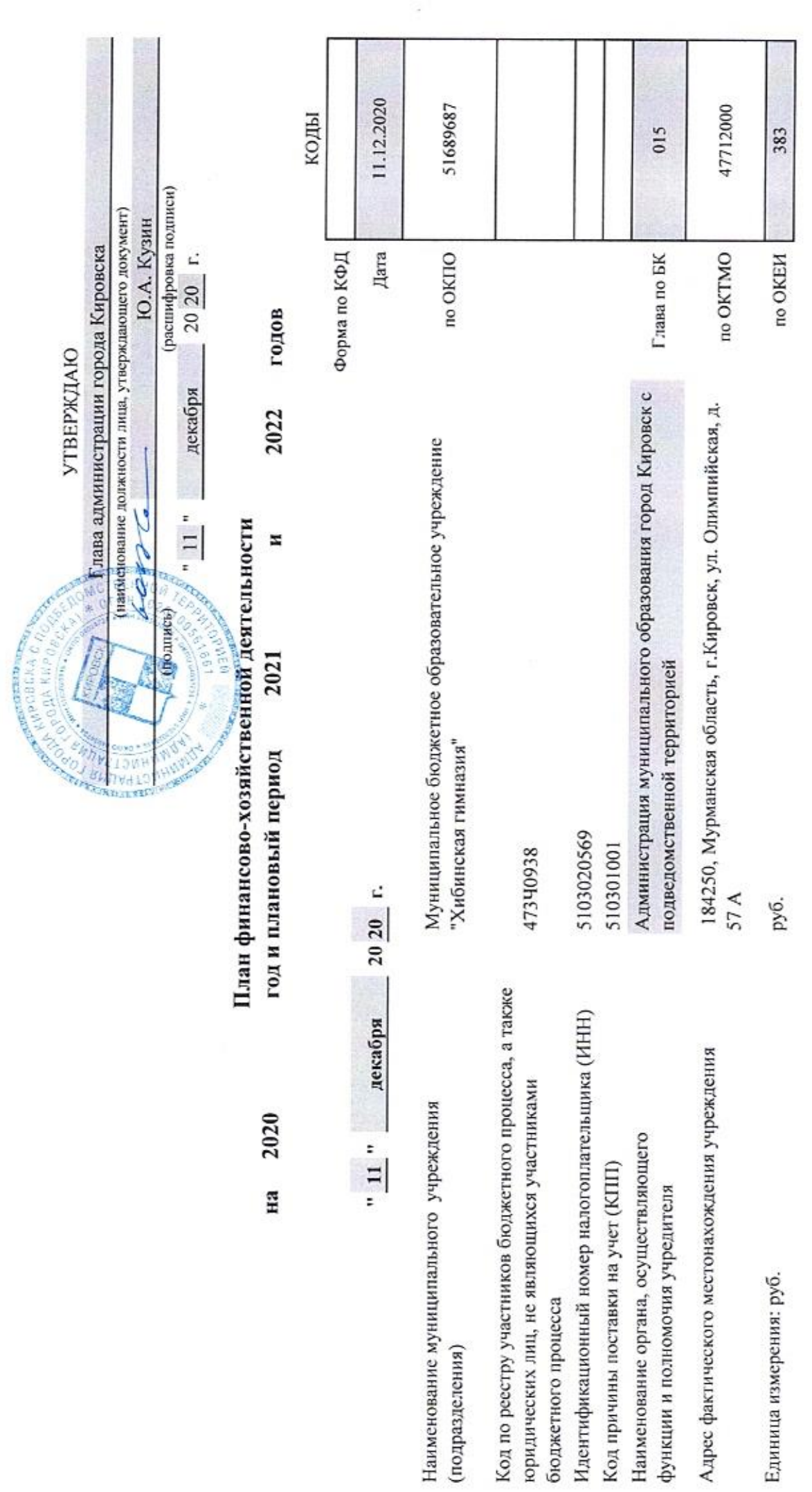

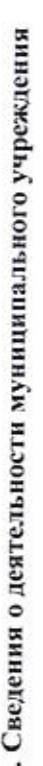

1.1. Цели деятельности муниципального учреждения:

• формирование человека и гражданина, интегрированного в современное ему общество и нацеленного выратие этого общества; уважающего права и свободы человека, культурные и духовные ценности, выработанные человечеством;

• формирование у обучающихся адекватной современному уровню знаний картины мира, целостного миропонимания и современного научного мировоззрения; ключевых компетентностей (знаний, умений и навыков), обеспечивающих свободную ориентацию и творческую самореализацию в избранной сфере научной, профессиональной, общественной деятельности.

2. Виды деятельности муниципального учреждения:

воспитание, обучение и личностно-ориентированное развитие детей;

реализация образовательных программ начального общего, основного общего (полного) общего образования, обеспечивающего дополнительную (углубленную) подготовку обучающихся по предметам гуманитарного и естественнонаучного профилей в соответствии с лицензией.

выявление и развитие способностей обучающихся, их профессиональной ориентации;

разработка и апробация новых образовательных программ и технологий;

выбор форм, средств и методов обучения и воспитания; учебных пособий и учебников;

выбор системы оценок, форм, порядка и периодичности промежуточной аттестации обучающихся;

1.3. Перечень услуг (работ), осуществляемых в том числе на платной основе:

• Реализация основных общеобразовательных программ основного общего образования;

• Организация отдыха детей и молодежи.

II. Показатели финансового состояния муниципального учреждения на " $\underbrace{11}_{}$  " декабря  $\underbrace{20\ 20}_{}$  г.

ľ

т

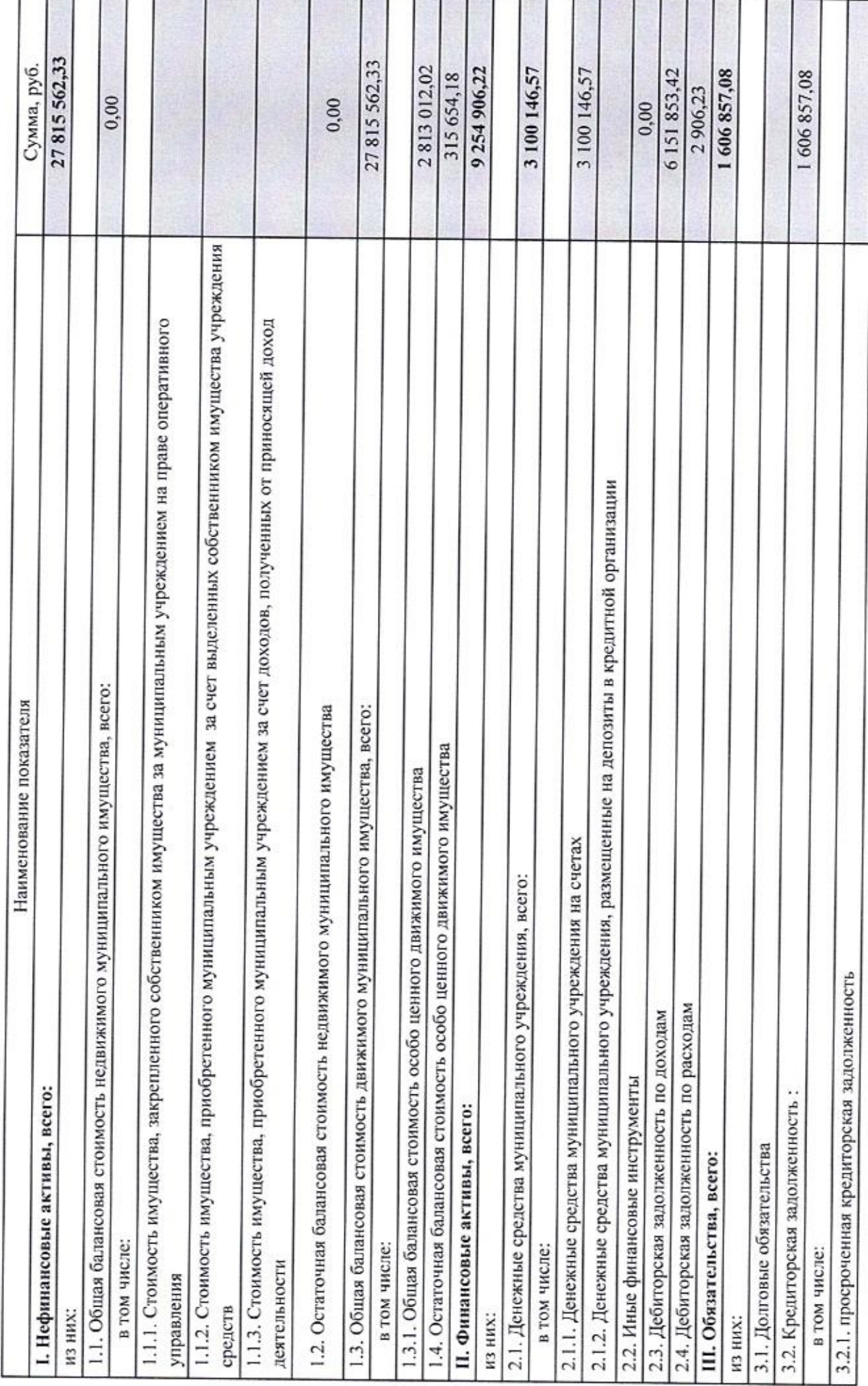

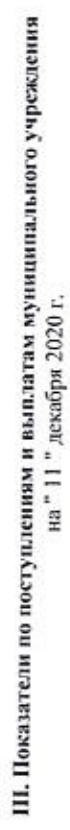

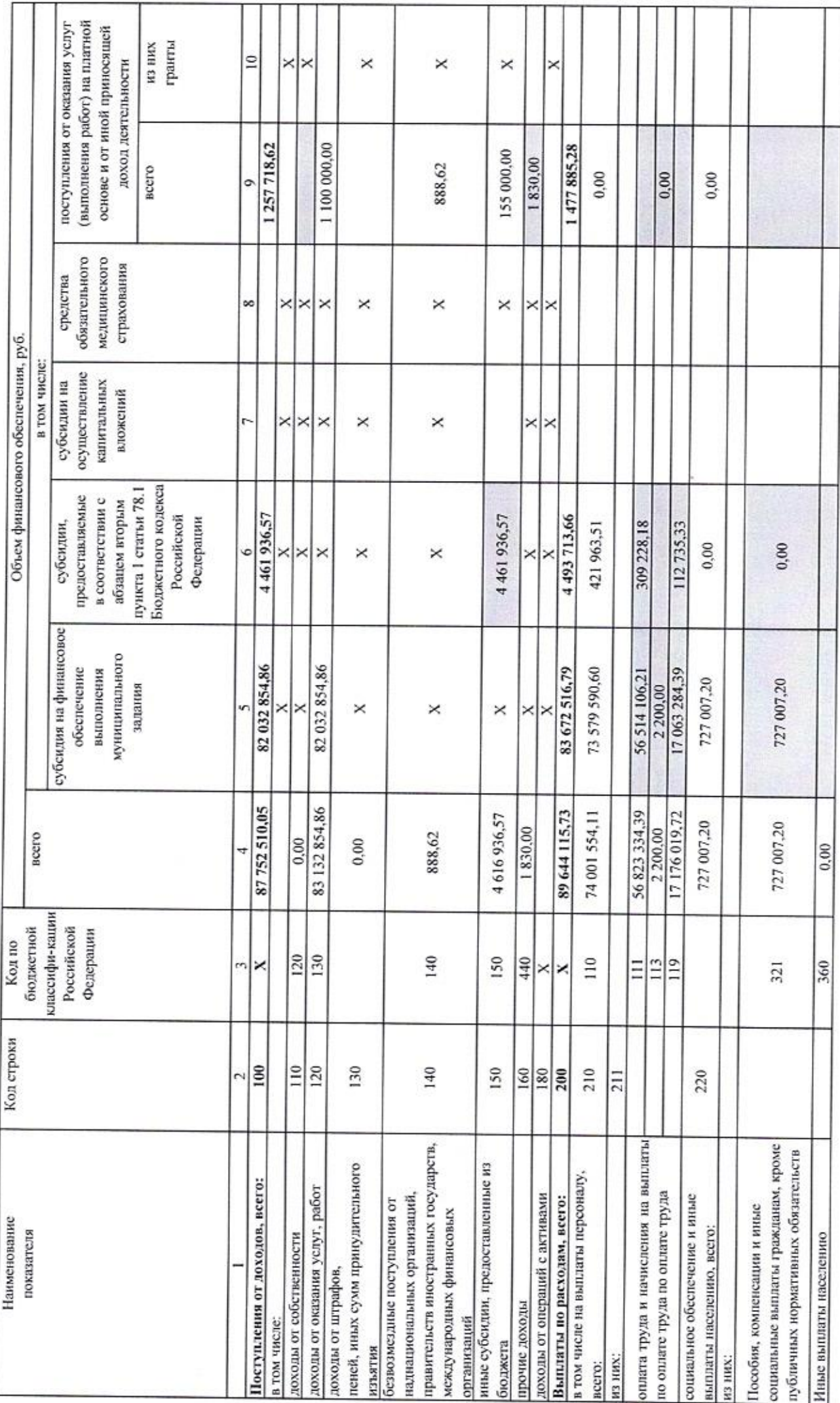

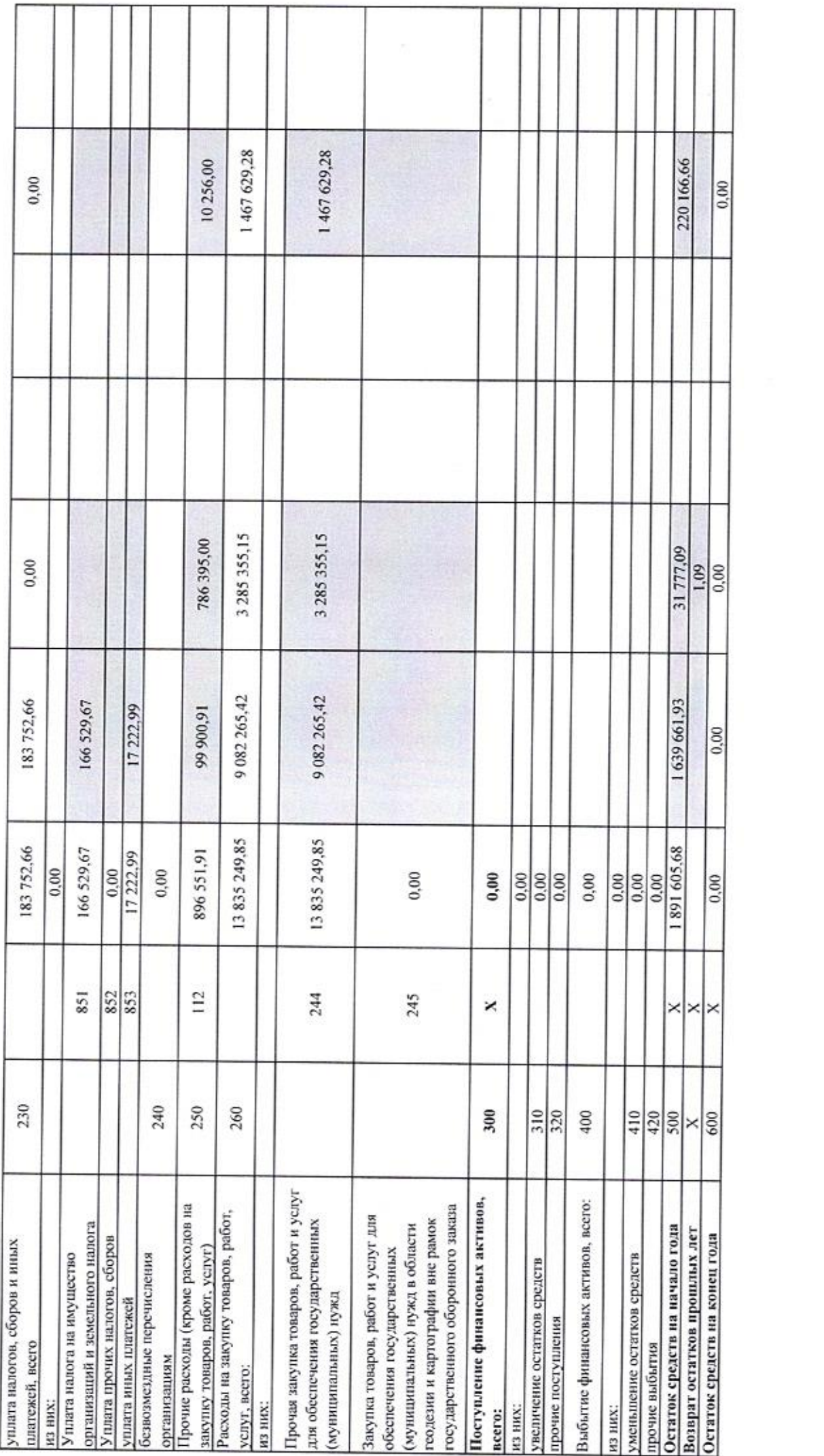

IV. Показатели выплат по расходам на закупку товаров, работ, услуг муниципального учреждения (N. 10 Mexico) на "11 " декабря 20 20 г.

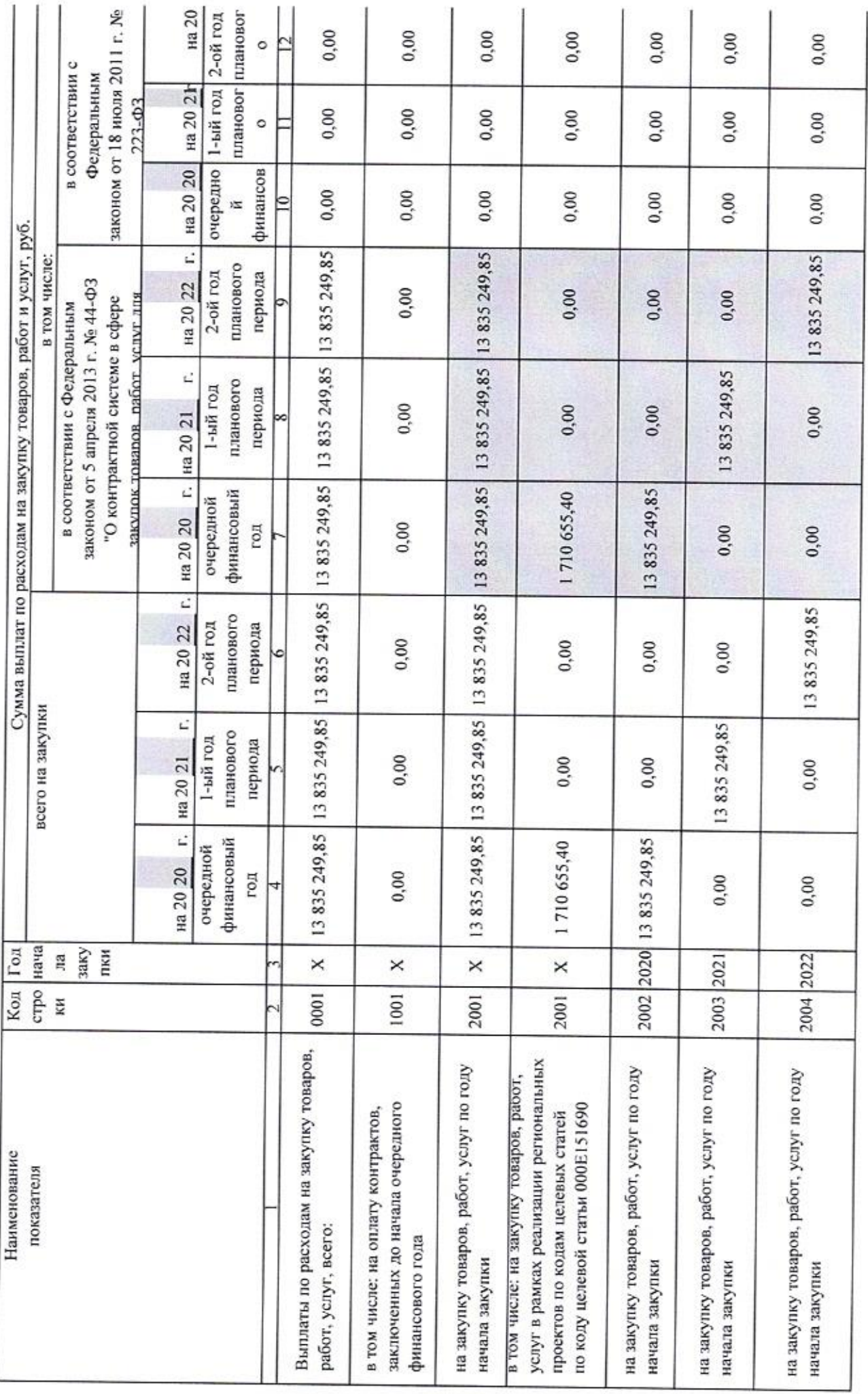

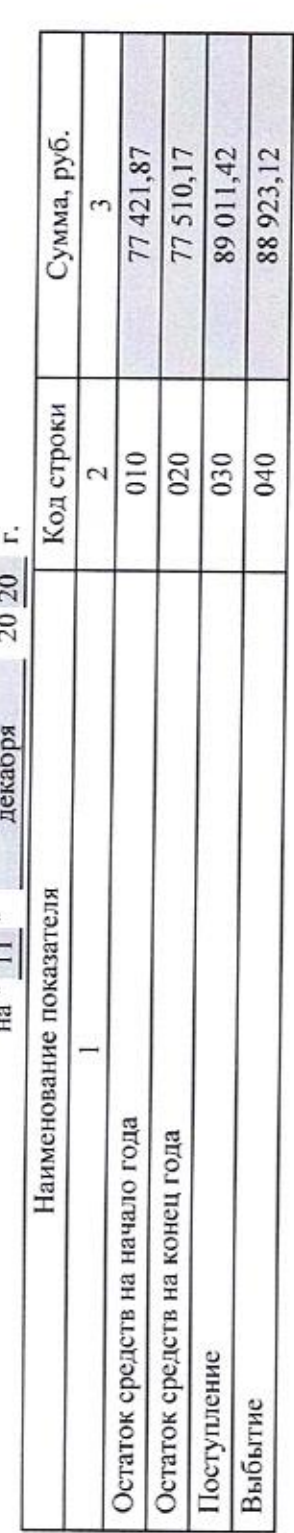

## V. Сведения о средствах, поступающих во временное распоряжение муниципального учреждения  $\sim$   $\sim$   $\sim$  $\overline{\phantom{a}}$  $m<sub>0</sub>$  ,  $m<sub>0</sub>$  ,  $m<sub>0</sub>$

## VI. Справочная информация на " 11 "

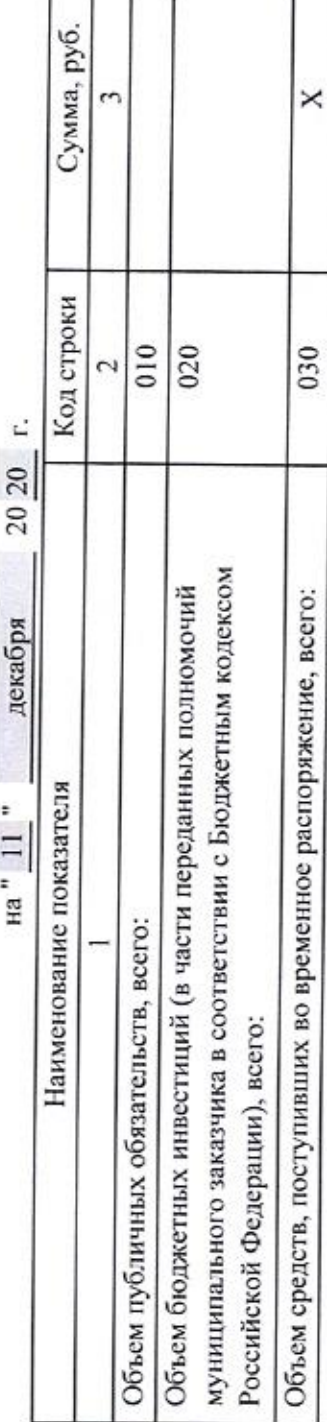

Руководитель муниципального учреждения

Главный бухгалтер (уполномоченное лицо)

Исполнитель

 $2020$  r. 8(81531)98719 декабря  $\frac{1}{1}$ тел.

(расшифровка подписи) Л.А. Новикова (подпись)

(расшифровка подписи) Я.А. Гольчанская М.В. Борисова Chursba (полицеь) 29

(расшифровка подписи) (подпись)